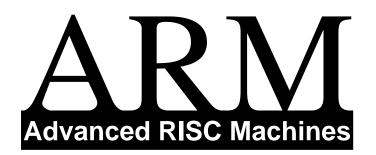

# **The ARM Instruction Set**

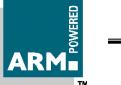

The ARM Instruction Set - ARM University Program - V1.0

# **ARM Technical Documents**

### \* **ARM Corporation**

• http://www.arm.com

### \* Technical reference manuals

- ARM7TDMI Rev4, ARM9TDMI Rev3, ARM720T Rev3
- ARM & Thumb instruction set quick reference card
- Introduction to the Thumb extension to the ARM architecture
- \* Application notes
- \* Technical specifications
  - ARM-Thumb procedure call standard
  - AMBA specification
- \* User guides
  - ARM Evaluator-7T board user guide
  - Target development system user guide

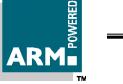

### **Processor Modes**

### \* The ARM has six operating modes:

- User (unprivileged mode under which most tasks run)
- *FIQ* (entered when a high priority (fast) interrupt is raised)
- *IRQ* (entered when a low priority (normal) interrupt is raised)
- *Supervisor* (entered on reset and when a Software Interrupt instruction is executed)
- *Abort* (used to handle memory access violations)
- *Undef* (used to handle undefined instructions)
- \* ARM Architecture Version 4 adds a seventh mode:
  - System (privileged mode using the same registers as user mode)

# **The Registers**

### \* ARM has 37 registers in total, all of which are 32-bits long.

- 1 dedicated program counter
- 1 dedicated current program status register
- 5 dedicated saved program status registers
- 30 general purpose registers
- \* However these are arranged into several banks, with the accessible bank being governed by the processor mode. Each mode can access
  - a particular set of r0-r12 registers
  - a particular r13 (the stack pointer) and r14 (link register)
  - r15 (the program counter)
  - cpsr (the current program status register)

### and privileged modes can also access

• a particular spsr (saved program status register)

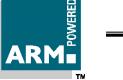

# **Register Organisation**

#### **General registers and Program Counter**

| User32 / System | FIQ32    | Supervisor32 | Abort32  | IRQ32    | Undefined32 |
|-----------------|----------|--------------|----------|----------|-------------|
| r0              | r0       | r0           | rO       | rO       | r0          |
| r1              | r1       | r1           | r1       | r1       | r1          |
| r2              | r2       | r2           | r2       | r2       | r2          |
| r3              | r3       | r3           | r3       | r3       | r3          |
| r4              | r4       | r4           | r4       | r4       | r4          |
| r5              | r5       | r5           | r5       | r5       | r5          |
| rб              | r6       | r6           | r6       | r6       | r6          |
| r7              | r7       | r7           | r7       | r7       | r7          |
| r8              | r8_fiq   | r8           | r8       | r8       | r8          |
| r9              | r9_fiq   | r9           | r9       | r9       | r9          |
| r10             | r10_fiq  | r10          | r10      | r10      | r10         |
| r11             | r11_fiq  | r11          | r11      | r11      | r11         |
| r12             | r12_fiq  | r12          | r12      | r12      | r12         |
| r13 (sp)        | r13_fiq  | r13_svc      | r13_abt  | r13_irq  | r13_undef   |
| r14 (lr)        | r14_fiq  | r14_svc      | r14_abt  | r14_irq  | r14_undef   |
| r15 (pc)        | r15 (pc) | r15 (pc)     | r15 (pc) | r15 (pc) | r15 (pc)    |

#### **Program Status Registers**

| cpsr | cpsr     | cpsr     | cpsr     | cpsr     | cpsr       |
|------|----------|----------|----------|----------|------------|
|      | spsr_fiq | spsr_svc | spsr_abt | spsr_irq | spsr_undef |

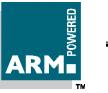

### **Register Example: User to FIQ Mode**

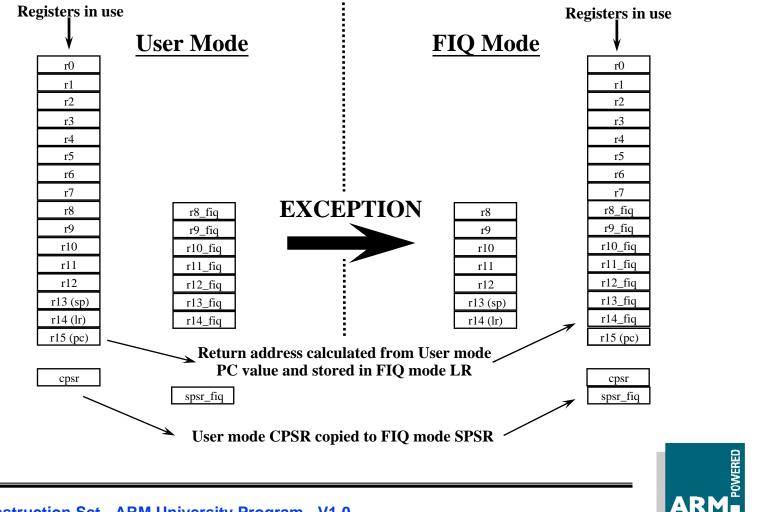

The ARM Instruction Set - ARM University Program - V1.0

# Accessing Registers using ARM Instructions

- \* No breakdown of currently accessible registers.
  - All instructions can access r0-r14 directly.
  - Most instructions also allow use of the PC.
- \* Specific instructions to allow access to CPSR and SPSR.
- \* Note : When in a privileged mode, it is also possible to load / store the (banked out) user mode registers to or from memory.
  - See later for details.

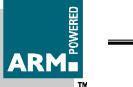

7

# The Program Status Registers (CPSR and SPSRs)

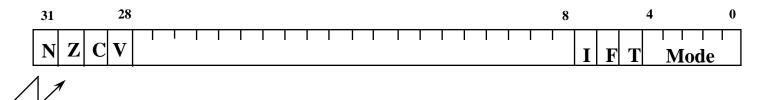

Copies of the ALU status flags (latched if the instruction has the "S" bit set).

\* Condition Code Flags

N = Negative result from ALU flag. Z = Zero result from ALU flag. C = ALU operation Carried outV = ALU operation oVerflowed

#### \* Mode Bits

**M**[4:0] define the processor mode.

- \* Interrupt Disable bits. I = 1 disables the IPO
  - $\mathbf{I} = 1$ , disables the IRQ.
  - $\mathbf{F} = 1$ , disables the FIQ.
- \* T Bit (Architecture v4T only)
  - T = 0, Processor in ARM state
  - T = 1, Processor in Thumb state

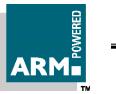

# **Condition Flags**

|                     | Logical Instruction                                 | Arithmetic Instruction                                                                                     |
|---------------------|-----------------------------------------------------|----------------------------------------------------------------------------------------------------|
| Flag                |                                                     |                                                                                                    |
| Negative<br>(N='1') | No meaning                                          | Bit 31 of the result has been set<br>Indicates a negative number in<br>signed operations                   |
| Zero<br>(Z='1')     | Result is all zeroes                                | Result of operation was zero                                                                               |
| Carry<br>(C='1')    | After Shift operation<br>'1' was left in carry flag | Result was greater than 32 bits                                                                            |
| oVerflow<br>(V='1') | No meaning                                          | Result was greater than 31 bits<br>Indicates a possible corruption of<br>the sign bit in signed<br>numbers |

ARN

# The Program Counter (R15)

- \* When the processor is executing in ARM state:
  - All instructions are 32 bits in length
  - All instructions must be word aligned
  - Therefore the PC value is stored in bits [31:2] with bits [1:0] equal to zero (as instruction cannot be halfword or byte aligned).
- \* R14 is used as the subroutine link register (LR) and stores the return address when Branch with Link operations are performed, calculated from the PC.
- \* Thus to return from a linked branch
  - MOV r15,r14

or

• MOV pc,lr

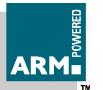

# **Exception Handling** and the Vector Table

#### When an exception occurs, the core: \* 0x000 • Copies CPSR into SPSR <mode> 0x000 Sets appropriate CPSR bits 0x000 • If core implements ARM Architecture 4T and is 0x000 currently in Thumb state, then 0x000 • ARM state is entered. 0x000 • Mode field bits 0x000 • Interrupt disable flags if appropriate. • Maps in appropriate banked registers 0x000 • Stores the "*return address*" in LR <mode> • Sets PC to vector address To return, exception handler needs to: \* • Restore CPSR from SPSR <mode>

• Restore PC from LR\_<mode>

| 00000  | Reset                 |
|--------|-----------------------|
| 000004 | Undefined Instruction |
| 80000  | Software Interrupt    |
| 0000C  | Prefetch Abort        |
| 000010 | Data Abort            |
| 000014 | Reserved              |
| 000018 | IRQ                   |
| 0001C  | FIQ                   |
|        |                       |
|        |                       |
|        |                       |

# **The Instruction Pipeline**

- \* The ARM uses a pipeline in order to increase the speed of the flow of instructions to the processor.
  - Allows several operations to be undertaken simultaneously, rather than serially.

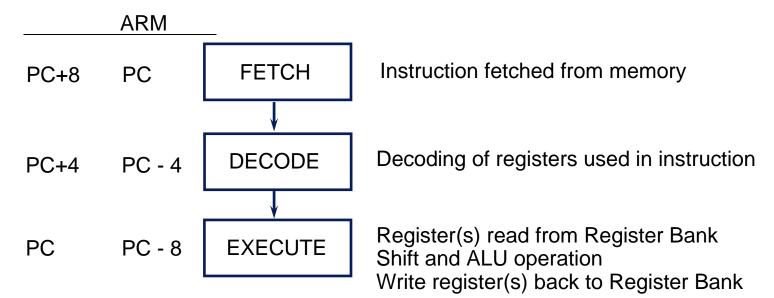

\* Rather than pointing to the instruction being executed, the PC points to the instruction being fetched.

The ARM Instruction Set - ARM University Program - V1.0

### Quiz #1 - Verbal

\* What registers are used to store the program counter and link register?

\* What is r13 often used to store?

\* Which mode, or modes has the fewest available number of registers available? How many and why?

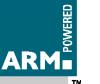

# **ARM Instruction Set Format**

| 31 2 | 827     |       |            |          | 16      | 15            | 8                       | 87 0 |                    |                            | <b>Instruction type</b>                        |
|------|---------|-------|------------|----------|---------|---------------|-------------------------|------|--------------------|----------------------------|------------------------------------------------|
| Cond | οιιο    | pcoc  | le         | S        | Rn      | Rd            | Operand2                |      |                    |                            | Data processing / PSR Transfer                 |
| Cond | 0 0 0 0 | 0 (   | A (        | S        | Rd      | Rn            | Rs 1001 Rm              |      |                    | Rm                         | Multiply                                       |
| Cond | 0 0 0 0 | 1 τ   | J A        | S        | RdHi    | RdLo          | Rs                      | 1 0  | 0 1                | Rm                         | Long Multiply (v3M / v4 only)                  |
| Cond | 0 0 0 1 | 0 E   | з О        | 0        | Rn      | Rd            | 0 0 0 0                 | 1 0  | 0 1                | Rm                         | Swap                                           |
| Cond | 0 1 I P | UE    | зW         | L        | Rn      | Rd            | Offset                  |      |                    |                            | Load/Store Byte/Word                           |
| Cond | 100 P   | υs    | 5 W        | L        | Rn      | Register List |                         |      |                    |                            | Load/Store Multiple                            |
| Cond | 000 P   | ַ ט   | L W        | L        | Rn      | Rd            | Offset1 1 S H 1 Offset2 |      |                    | Offset2                    | Halfword transfer : Immediate offset (v4 only) |
| Cond | 0 0 0 P | υC    | ) W        | L        | Rn      | Rd            | 0 0 0 0 1 S H 1 Rm      |      |                    | Rm                         | Halfword transfer: Register offset (v4 only)   |
| Cond | 1 0 1 L | -     | Offset     |          |         |               |                         |      |                    |                            | Branch                                         |
| Cond | 0 0 0 1 | 0     | 0 1        | 0        | 1 1 1 1 | 1 1 1 1       | 11110001 Rn             |      |                    | Rn                         | Branch Exchange (v4T only)                     |
| Cond | 1 1 0 P | נ ט פ | W V        | L        | Rn      | CRd           | CPNum Offset            |      | set                | Coprocessor data transfer  |                                                |
| Cond | 1 1 1 0 |       | )p1        | <u>n</u> | CRn     | CRd           | CPNum Op2 0             |      | CRm                | Coprocessor data operation |                                                |
| Cond | 1 1 1 0 | Oł    | <u>p</u> 1 | L        | CRn     | Rd            | CPNum                   | Op   | 2 1                | CRm                        | Coprocessor register transfer                  |
| Cond | 1 1 1 1 |       | SWI Number |          |         |               |                         |      | Software interrupt |                            |                                                |
|      |         |       |            |          |         |               |                         |      |                    |                            |                                                |

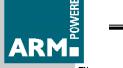

# **Conditional Execution**

- \* Most instruction sets only allow branches to be executed conditionally.
- \* However by reusing the condition evaluation hardware, ARM effectively increases number of instructions.
  - All instructions contain a condition field which determines whether the CPU will execute them.
  - Non-executed instructions soak up 1 cycle.
    - Still have to complete cycle so as to allow fetching and decoding of following instructions.
- \* This removes the need for many branches, which stall the pipeline (3 cycles to refill).
  - Allows very dense in-line code, without branches.
  - The Time penalty of not executing several conditional instructions is frequently less than overhead of the branch or subroutine call that would otherwise be needed.

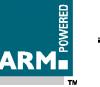

# **The Condition Field**

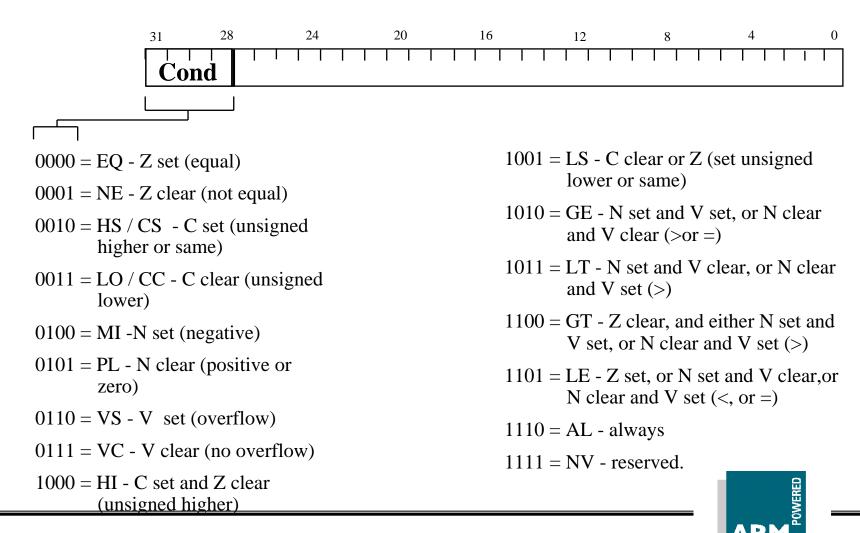

The ARM Instruction Set - ARM University Program - V1.0

**16** 

# Using and updating the Condition Field

- \* To execute an instruction conditionally, simply postfix it with the appropriate condition:
  - For example an add instruction takes the form:

- ADD r0, r1, r2; r0 = r1 + r2 (ADDAL)

• To execute this only if the zero flag is set:

| - ADDEQ r0,r1,r2 | ; | If zero flag set then |
|------------------|---|-----------------------|
|                  | ; | $r0 = r1 + r2$        |

- \* By default, data processing operations do not affect the condition flags (apart from the comparisons where this is the only effect). To cause the condition flags to be updated, the S bit of the instruction needs to be set by postfixing the instruction (and any condition code) with an "S".
  - For example to add two numbers and set the condition flags:

- ADDS r0,r1,r2 ; r0 = r1 + r2 ; ... and set flags

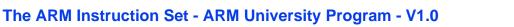

17

# Conditional Execution cont.

- \* Check the conditional field of CPSR and the conditional field of current instruction.
  - If the condition matches, current instruction is executed; otherwise, current instruction execution is aborted.

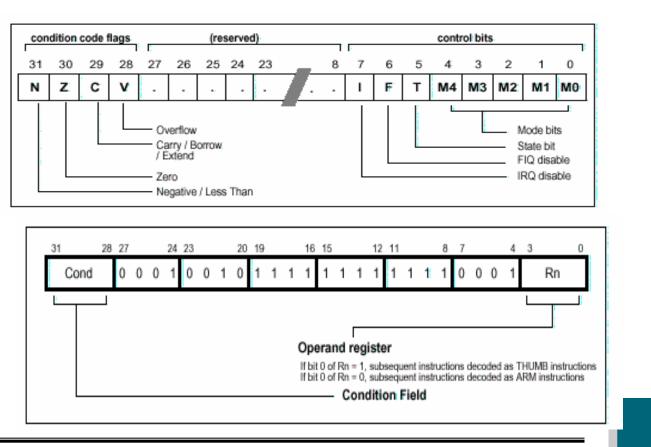

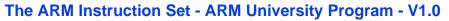

# **Conditional Execution** cont.

#### \* Reducing the number of branches

- MOVS r0, r1, LSR #1 ; C(flag) := r1[0]
- MOVCC r0, #10 ; if C=0, then r0 := 10
- MOVCS r0, #11 ; if C=1, then r0 := 11
- MOVS r0, r4 ; if r4==0 then r0 := 0
- MOVNE r0, #1 ; else r0 := 1

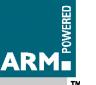

# **Branch instructions (1)**

\* Branch: B{<cond>} label
\* Branch with Link: BL{<cond>} sub\_routine\_label

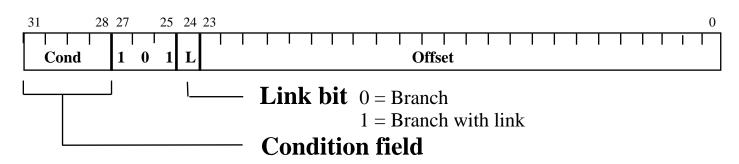

- \* The offset for branch instructions is calculated by the assembler:
  - By taking the difference between the branch instruction and the target address minus 8 (to allow for the pipeline).
  - This gives a 26 bit offset which is right shifted 2 bits (as the bottom two bits are always zero as instructions are word aligned) and stored into the instruction encoding.
  - This gives a range of  $\pm$  32 Mbytes.

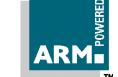

# **Branch instructions (2)**

- \* When executing the instruction, the processor:
  - shifts the offset left two bits, sign extends it to 32 bits, and adds it to PC.
- \* Execution then continues from the new PC, once the pipeline has been refilled.
- \* The "Branch with link" instruction implements a subroutine call by writing PC-4 into the LR of the current bank.
  - i.e. the address of the next instruction following the branch with link (allowing for the pipeline).
- \* To return from subroutine, simply need to restore the PC from the LR:
  - MOV pc, lr
  - Again, pipeline has to refill before execution continues.
- \* The "Branch" instruction does not affect LR.
- \* Note: Architecture 4T offers a further ARM branch instruction, BX
  - See Thumb Instruction Set Module for details.

# **Data processing Instruction Format**

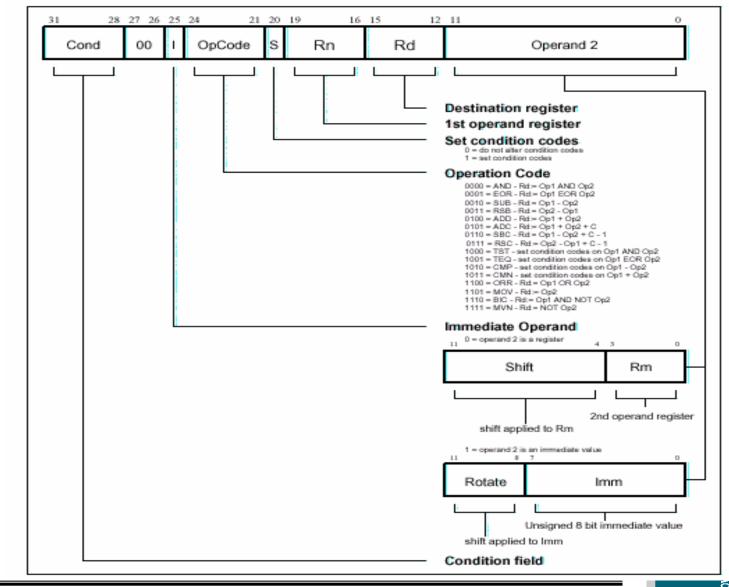

The ARM Instruction Set - ARM University Program - V1.0

AR

# **Data processing Instructions**

- \* Largest family of ARM instructions, all sharing the same instruction format.
- \* Contains:
  - Arithmetic operations
  - Comparisons (no results just set condition codes)
  - Logical operations
  - Data movement between registers
- \* Remember, this is a load / store architecture
  - These instruction only work on registers, *NOT* memory.
- \* They each perform a specific operation on one or two operands.
  - First operand always a register Rn
  - Second operand sent to the ALU via barrel shifter.
- \* We will examine the barrel shifter shortly.

# **Arithmetic Operations**

#### \* **Operations are:**

- ADD operand1 + operand2
- ADC operand1 + operand2 + carry
- SUB operand1 operand2
- SBC operand1 operand2 + carry -1
- RSB operand2 operand1
- RSC operand2 operand1 + carry 1
- \* Syntax:
  - <Operation>{<cond>}{S} Rd, Rn, Operand2
- \* Examples
  - ADD r0, r1, r2
  - SUBGT r3, r3, #1
  - RSBLES r4, r5, #5

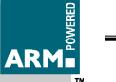

# Comparisons

- \* The only effect of the comparisons is to
  - **<u>UPDATE THE CONDITION FLAGS</u>**. Thus no need to set S bit.
- \* Operations are:
  - CMP operand1 operand2, but result not written
  - CMN operand1 + operand2, but result not written
  - TST operand1 AND operand2, but result not written
  - TEQ operand1 EOR operand2, but result not written
- \* Syntax:
  - <Operation>{<cond>} Rn, Operand2
- \* Examples:
  - CMP r0, r1
  - TSTEQ r2, #5

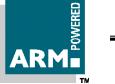

# **Logical Operations**

#### \* **Operations are:**

- AND operand1 AND operand2
- EOR operand1 EOR operand2
- ORR operand1 OR operand2
- BIC operand1 AND NOT operand2 [ie bit clear]

#### \* Syntax:

- <Operation>{<cond>}{S} Rd, Rn, Operand2
- \* Examples:
  - AND r0, r1, r2
  - BICEQ r2, r3, #7
  - EORS r1,r3,r0

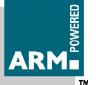

### **Data Movement**

#### \* Operations are:

- MOV operand2
- MVN NOT operand2

### Note that these make no use of operand1.

- \* Syntax:
  - <Operation>{<cond>}{S} Rd, Operand2
- \* Examples:
  - MOV r0, r1
  - MOVS r2, #10
  - MVNEQ r1,#0

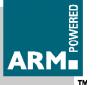

### **Quiz #2**

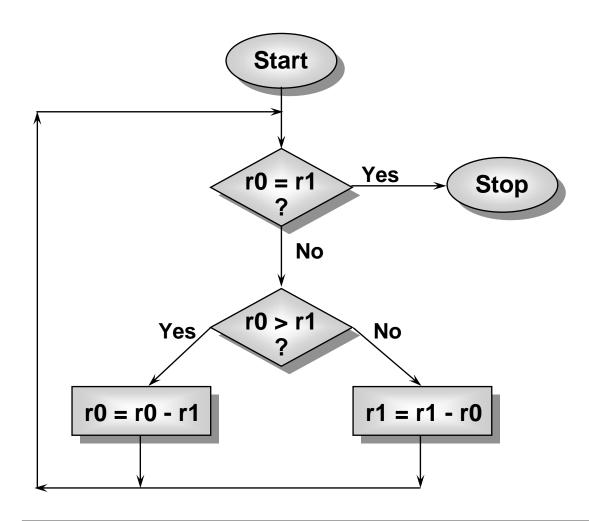

- **Convert the GCD** \* algorithm given in this flowchart into
  - 1) "Normal" assembler, where only branches can be conditional.
  - 2) ARM assembler, where all instructions are conditional, thus improving code density.
- The only instructions you \* need are CMP, B and SUB.

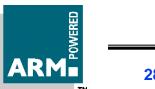

The ARM Instruction Set - ARM University Program - V1.0

### **Quiz #2 - Sample Solutions**

#### "Normal" Assembler

| gcd  | cmp r0, r1     | ;reached the end?    |  |  |  |  |
|------|----------------|----------------------|--|--|--|--|
|      | beq stop       |                      |  |  |  |  |
|      | blt less       | ;if r0 > r1          |  |  |  |  |
|      | sub r0, r0, r1 | ;subtract r1 from r0 |  |  |  |  |
|      | bal gcd        |                      |  |  |  |  |
| less | sub r1, r1, r0 | ;subtract r0 from r1 |  |  |  |  |
|      | bal gcd        |                      |  |  |  |  |
| stop |                |                      |  |  |  |  |

#### **ARM Conditional Assembler**

| gcd | cmp   | r0, | r1  |    | ;if r0 > r1               |
|-----|-------|-----|-----|----|---------------------------|
|     | subgt | r0, | r0, | r1 | ;subtract r1 from r0      |
|     | sublt | r1, | r1, | r0 | ;else subtract r0 from r1 |
|     | bne   | gcd |     |    | ;reached the end?         |

The ARM Instruction Set - ARM University Program - V1.0

# **The Barrel Shifter**

- \* The ARM doesn't have actual shift instructions.
- \* Instead it has a barrel shifter which provides a mechanism to carry out shifts as part of other instructions.
- \* So what operations does the barrel shifter support?

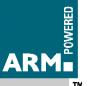

### **Barrel Shifter - Left Shift**

\* Shifts left by the specified amount (multiplies by powers of two) e.g. LSL #5 = multiply by 32

Logical Shift Left (LSL)

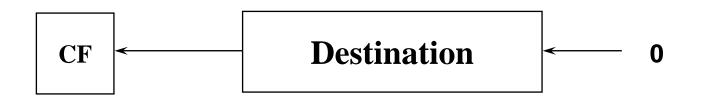

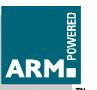

# **Barrel Shifter - Right Shifts**

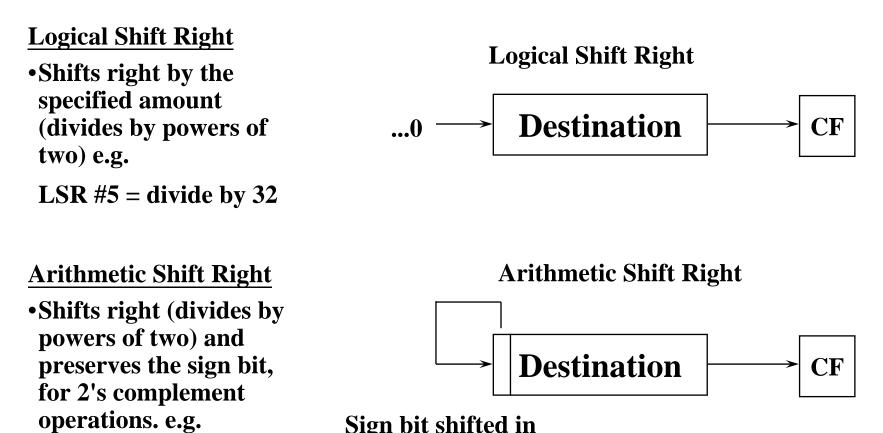

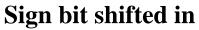

ASR #5 = divide by 32

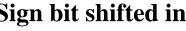

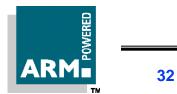

### **Barrel Shifter - Rotations**

### **Rotate Right (ROR)**

- Similar to an ASR but the bits wrap around as they leave the LSB and appear as the MSB.
- e.g. ROR #5
- Note the last bit rotated is also used as the Carry Out.

### **Rotate Right Extended (RRX)**

- This operation uses the CPSR C flag as a 33rd bit.
- Rotates right by 1 bit. Encoded as ROR #0.

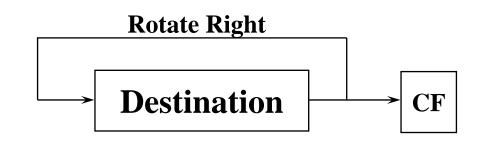

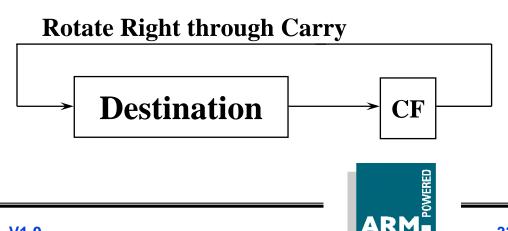

# The cross-bar switch barrel shifter principle

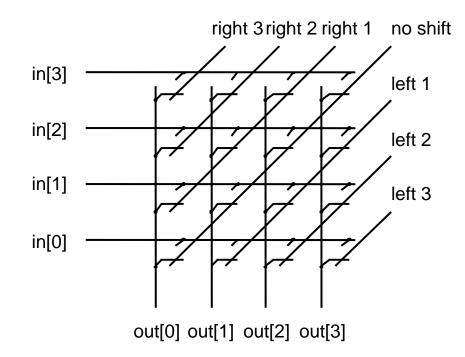

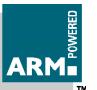

# Using the Barrel Shifter: The Second Operand

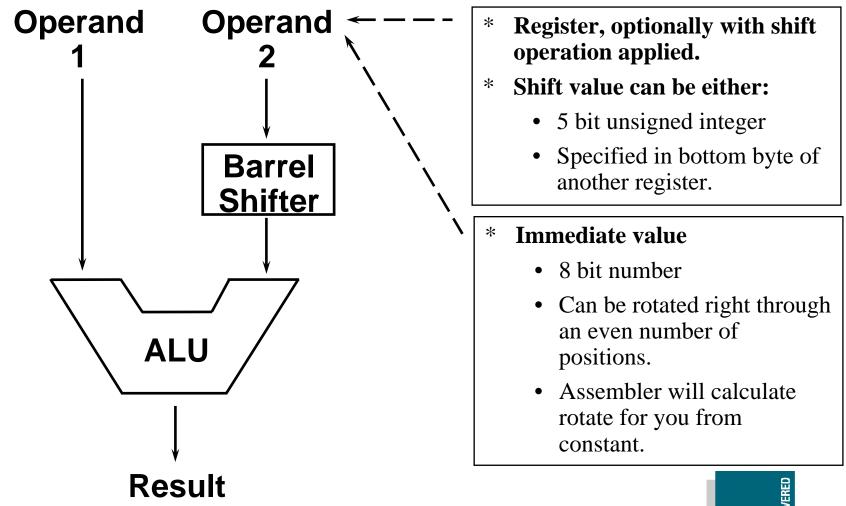

AR

# Second Operand : Shifted Register

- \* The amount by which the register is to be shifted is contained in either:
  - the immediate 5-bit field in the instruction
    - <u>NO OVERHEAD</u>
    - Shift is done for free executes in single cycle.
  - the bottom byte of a register (not PC)
    - Then takes extra cycle to execute
    - ARM doesn't have enough read ports to read 3 registers at once.
    - Then same as on other processors where shift is separate instruction.
- \* If no shift is specified then a default shift is applied: LSL #0
  - i.e. barrel shifter has no effect on value in register.

# **Shift Format**

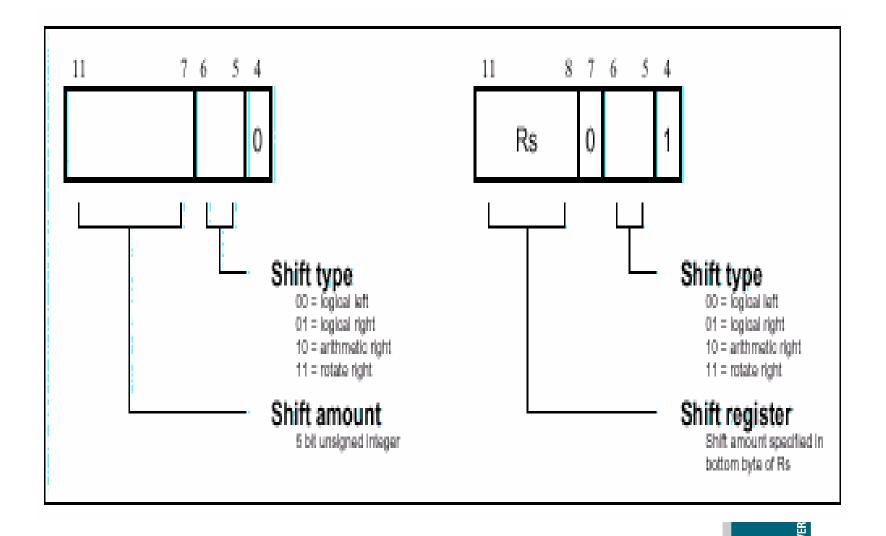

# Second Operand : Using a Shifted Register

- \* Using a multiplication instruction to multiply by a constant means first loading the constant into a register and then waiting a number of internal cycles for the instruction to complete.
- \* A more optimum solution can often be found by using some combination of MOVs, ADDs, SUBs and RSBs with shifts.
  - Multiplications by a constant equal to a ((power of 2) ± 1) can be done in one cycle.

```
* Example: r0 = r1 * 5
```

```
= r1 + (r1 * 4)
```

```
⇐ ADD r0, r1, r1, LSL #2
```

```
* Example: r2 = r3 * 105
= r3 * 15 * 7
= r3 * (16 - 1) * (8 - 1)
⇐ RSB r2, r3, r3, LSL #4
⇐ RSB r2, r2, r2, LSL #3
```

; r2 = r3 \* 15 ; r2 = r2 \* 7

# Second Operand : Immediate Value (1)

- \* There is no single instruction which will load a 32 bit immediate constant into a register without performing a data load from memory.
  - All ARM instructions are 32 bits long
  - ARM instructions do not use the instruction stream as data.
- \* The data processing instruction format has 12 bits available for operand2
  - If used directly this would only give a range of 4096.
- \* Instead it is used to store 8 bit constants, giving a range of 0 255.
- \* These 8 bits can then be rotated right through an even number of positions (ie RORs by 0, 2, 4,...30).
  - This gives a much larger range of constants that can be directly loaded, though some constants will still need to be loaded from memory.

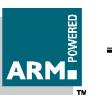

# Second Operand : Immediate Value (2)

#### \* This gives us:

- 0 255
- 256,260,264,...,1020 [0x100-0x3fc, step 4, 0x40-0xff ror 30]

[0 - 0xff]

• 1024,1040,1056,...,4080

• 4096,4160, 4224,...,16320

[0x400-0xff0, step 16, 0x40-0xff ror 28]

- [0x1000-0x3fc0, step 64, 0x40-0xff ror 26]
- \* These can be loaded using, for example:
  - MOV r0, #0x40, 26 ; => MOV r0, #0x1000 (ie 4096)
- \* To make this easier, the assembler will convert to this form for us if simply given the required constant:
  - MOV r0, #4096 ;=> MOV r0, #0x1000 (ie 0x40 ror 26)
- \* The bitwise complements can also be formed using MVN:
- \* If the required constant cannot be generated, an error will be reported.

# Loading full 32 bit constants

- \* Although the MOV/MVN mechansim will load a large range of constants into a register, sometimes this mechansim will not generate the required constant.
- \* Therefore, the assembler also provides a method which will load ANY 32 bit constant:
  - LDR rd,=numeric constant
- \* If the constant can be constructed using either a MOV or MVN then this will be the instruction actually generated.
- \* Otherwise, the assembler will produce an LDR instruction with a PCrelative address to read the constant from a literal pool.
  - LDR r0,=0x42 ; generates MOV r0,#0x42
  - LDR r0,=0x55555555; generate LDR r0,[pc, offset to lit pool]
- \* As this mechanism will always generate the best instruction for a given case, it is the recommended way of loading constants.

# **Multiplication Instructions**

- \* The Basic ARM provides two multiplication instructions.
- \* Multiply
  - MUL{ $\langle cond \rangle$ } Rd, Rm, Rs ; Rd = Rm \* Rs
- \* Multiply Accumulate does addition for free
  - MLA{ $\langle cond \rangle$ } {S} Rd, Rm, Rs, Rn ; Rd = (Rm \* Rs) + Rn
- \* **Restrictions on use:** 
  - Rd and Rm cannot be the same register
    - Can be avoided by swapping Rm and Rs around. This works because multiplication is commutative.
  - Cannot use PC.

#### These will be picked up by the assembler if overlooked.

- \* Operands can be considered signed or unsigned
  - Up to user to interpret correctly.

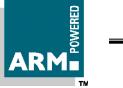

#### Quiz #3

#### **1. Specify instructions which will implement the following:**

a) 
$$r0 = 16$$
  
c)  $r0 = r1 / 16$  (r1 signed 2's comp.)  
b)  $r1 = r0 * 4$   
d)  $r1 = r2 * 7$ 

#### 2. What will the following instructions do?

a) ADDS r0, r1, r1, LSL #2 b) RSB r2, r1, #0

#### 3. What does the following instruction sequence do?

ADD r0, r1, r1, LSL #1 SUB r0, r0, r1, LSL #4 ADD r0, r0, r1, LSL #7

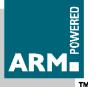

# **Load / Store Instructions**

- \* The ARM is a Load / Store Architecture:
  - Does not support memory to memory data processing operations.
  - Must move data values into registers before using them.

#### \* This might sound inefficient, but in practice isn't:

- Load data values from memory into registers.
- Process data in registers using a number of data processing instructions which are not slowed down by memory access.
- Store results from registers out to memory.
- \* The ARM has three sets of instructions which interact with main memory. These are:
  - Single register data transfer (LDR / STR).
  - Block data transfer (LDM/STM).
  - Single Data Swap (SWP).

# Single register data transfer

- \* The basic load and store instructions are:
  - Load and Store Word or Byte
    - LDR / STR / LDRB / STRB
- \* ARM Architecture Version 4 also adds support for halfwords and signed data.
  - Load and Store Halfword
    - LDRH / STRH
  - Load Signed Byte or Halfword load value and sign extend it to 32 bits.
     LDRSB / LDRSH
- \* All of these instructions can be conditionally executed by inserting the appropriate condition code after STR / LDR.
  - e.g. LDREQB
- \* Syntax:
  - <LDR|STR>{<cond>} {<size>} Rd, <address>

# Single register data transfer

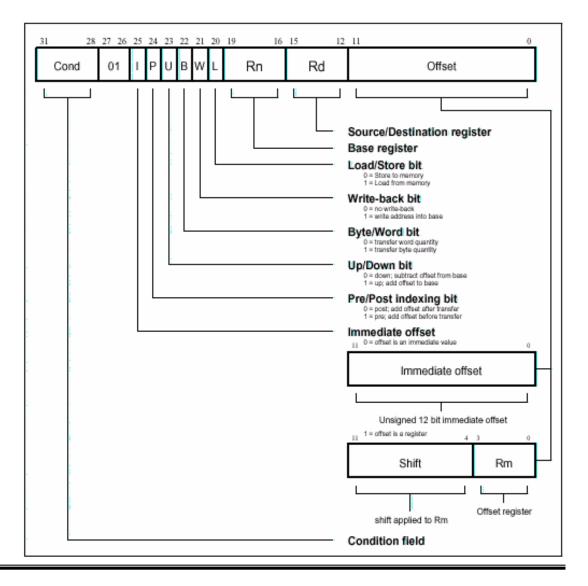

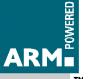

### Load and Store Word or Byte: Base Register

- \* The memory location to be accessed is held in a base register
  - STR r0, [r1] ; Store contents of r0 to location pointed to ; by contents of r1.
  - LDR r2, [r1]
- ; Load r2 with contents of memory location ; pointed to by contents of r1.

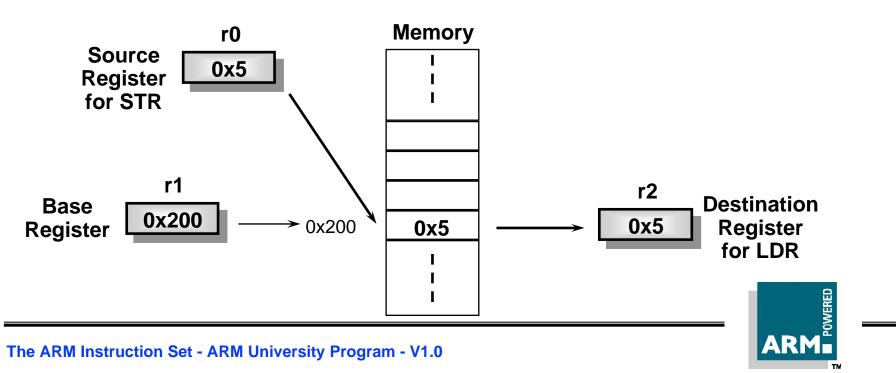

# Load and Store Word or Byte: Offsets from the Base Register

- \* As well as accessing the actual location contained in the base register, these instructions can access a location offset from the base register pointer.
- \* This offset can be
  - An unsigned 12bit immediate value (ie 0 4095 bytes).
  - A register, optionally shifted by an immediate value
- \* This can be either added or subtracted from the base register:
  - Prefix the offset value or register with '+' (default) or '-'.
- \* This offset can be applied:
  - before the transfer is made: *Pre-indexed addressing* 
    - <u>optionally</u> *auto-incrementing* the base register, by postfixing the instruction with an '!'.
  - after the transfer is made: *Post-indexed addressing* 
    - causing the base register to be *auto-incremented*.

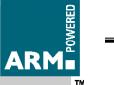

### Load and Store Word or Byte: Pre-indexed Addressing

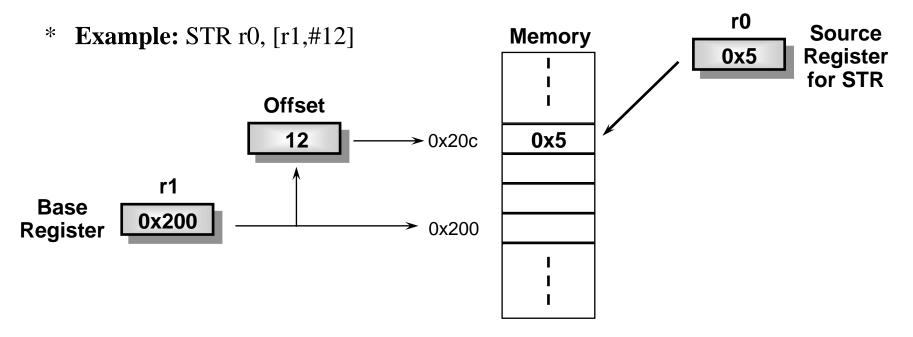

- \* To store to location 0x1f4 instead use: STR r0, [r1,#-12]
- \* To auto-increment base pointer to 0x20c use: STR r0, [r1, #12]!
- \* If r2 contains 3, access 0x20c by multiplying this by 4:
  - STR r0, [r1, r2, LSL #2]

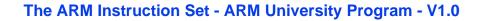

### Load and Store Word or Byte: Post-indexed Addressing

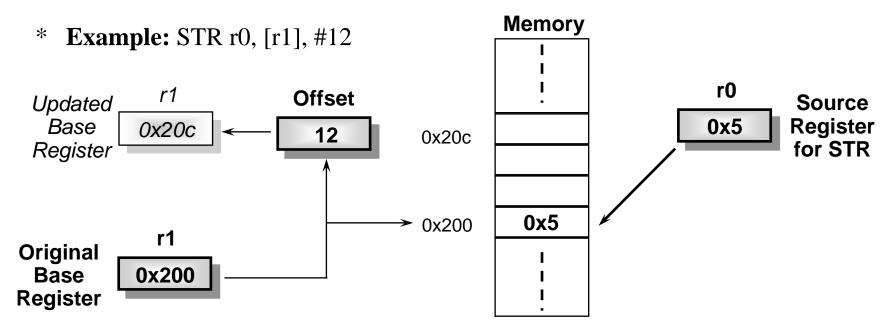

- \* To auto-increment the base register to location 0x1f4 instead use:
  - STR r0, [r1], #-12
- \* If r2 contains 3, auto-incremenet base register to 0x20c by multiplying this by 4:
  - STR r0, [r1], r2, LSL #2

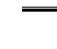

### Load and Stores with User Mode Privilege

- \* When using post-indexed addressing, there is a further form of Load/Store Word/Byte:
  - $<LDR|STR>{<cond>}{B}TRd, <post_indexed_address>$
- \* When used in a privileged mode, this does the load/store with user mode privilege.
  - Normally used by an exception handler that is emulating a memory access instruction that would normally execute in user mode.

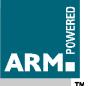

# **Example Usage of Addressing Modes**

- \* Imagine an array, the first element of which is pointed to by the contents of r0.
- \* If we want to access a particular element, then we can use pre-indexed addressing:
  - r1 is element we want.
  - LDR r2, [r0, r1, LSL #2]
- \* If we want to step through every element of the array, for instance to produce sum of elements in the

t of the array, for instance  $r0 \longrightarrow 0$ uce sum of elements in the

- array, then we can use post-indexed addressing within a loop:
  - r1 is address of current element (initially equal to r0).
  - LDR r2, [r1], #4

Use a further register to store the address of final element, so that the loop can be correctly terminated.

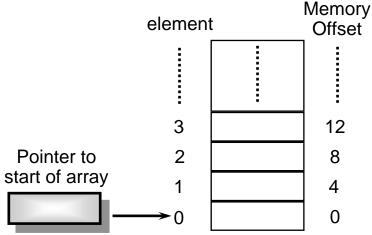

#### Quiz #4

- \* Write a segment of code that add together elements x to x+(n-1) of an array, where the element x=0 is the first element of the array.
- \* Each element of the array is word sized (ie. 32 bits).
- \* The segment should use post-indexed addressing.
- \* At the start of your segments, you should assume that:
  - r0 points to the start of the array.

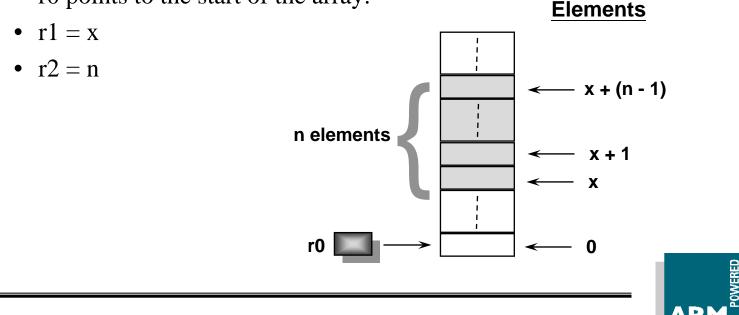

#### **Quiz #4 - Sample Solution**

ADD r0, r0, r1, LSL#2 ; Set r0 to address of element x ADD r2, r0, r2, LSL#2 ; Set r2 to address of element n+1 MOV r1, #0 : Initialise counter loop LDR r3, [r0], #4 ; Access element and move to next ADD r1, r1, r3 ; Add contents to counter ; Have we reached element x+n? CMP r0, r2 BLT loop ; If not - repeat for next element ; : on exit sum contained in r1

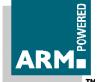

# **Block Data Transfer (1)**

- \* The Load and Store Multiple instructions (LDM / STM) allow betweeen 1 and 16 registers to be transferred to or from memory.
- \* The transferred registers can be either:
  - Any subset of the current bank of registers (default).
  - Any subset of the user mode bank of registers when in a priviledged mode (postfix instruction with a '^').

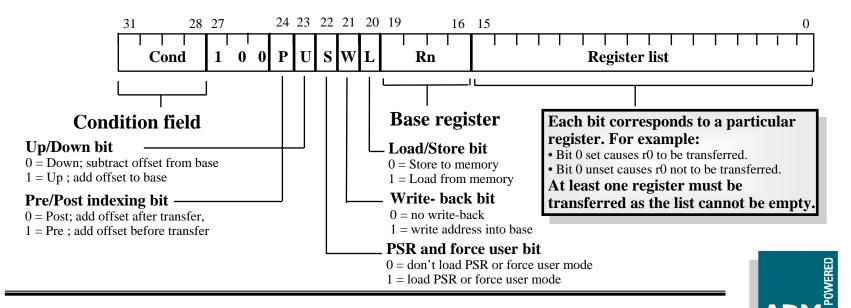

The ARM Instruction Set - ARM University Program - V1.0

# **Block Data Transfer (2)**

- \* Base register used to determine where memory access should occur.
  - 4 different addressing modes allow increment and decrement inclusive or exclusive of the base register location.
  - Base register can be optionally updated following the transfer (by appending it with an '!'.
  - Lowest register number is always transferred to/from lowest memory location accessed.
- \* These instructions are very efficient for
  - Saving and restoring context
    - For this useful to view memory as a stack.
  - Moving large blocks of data around memory
    - For this useful to directly represent functionality of the instructions.

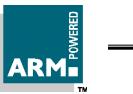

#### **Stacks**

- \* A stack is an area of memory which grows as new data is "pushed" onto the "top" of it, and shrinks as data is "popped" off the top.
- \* Two pointers define the current limits of the stack.
  - A base pointer
    - used to point to the "bottom" of the stack (the first location).
  - A stack pointer
    - used to point the current "top" of the stack.

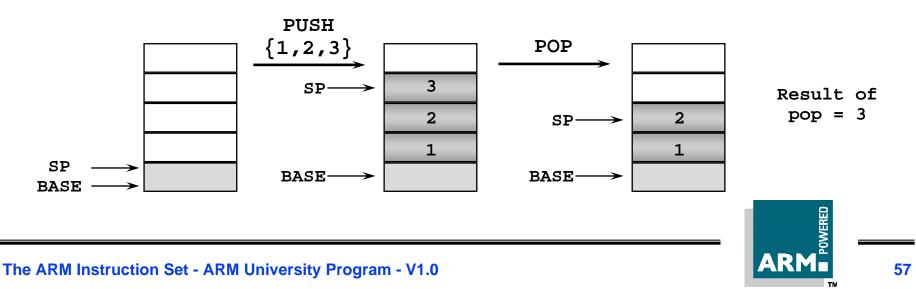

# **Stack Operation**

- \* Traditionally, a stack grows down in memory, with the last "pushed" value at the lowest address. The ARM also supports ascending stacks, where the stack structure grows up through memory.
- \* The value of the stack pointer can either:
  - Point to the last occupied address (Full stack)
    - and so needs pre-decrementing (ie before the push)
  - Point to the next occupied address (Empty stack)
    - and so needs post-decrementing (ie after the push)
- \* The stack type to be used is given by the postfix to the instruction:
  - STMFD / LDMFD : Full Descending stack
  - STMFA / LDMFA : Full Ascending stack.
  - STMED / LDMED : Empty Descending stack
  - STMEA / LDMEA : Empty Ascending stack
- \* Note: ARM Compiler will always use a Full descending stack.

#### **Stack Examples**

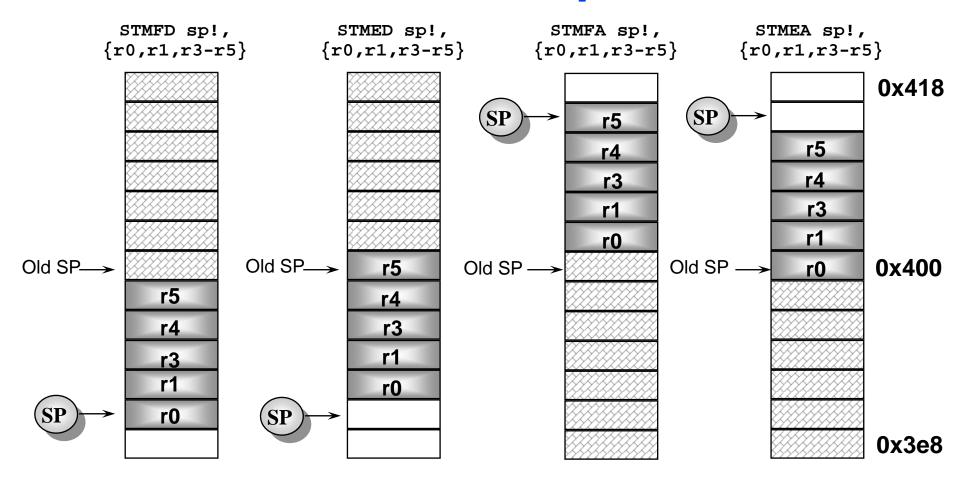

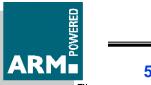

### **Stacks and Subroutines**

\* One use of stacks is to create temporary register workspace for subroutines. Any registers that are needed can be pushed onto the stack at the start of the subroutine and popped off again at the end so as to restore them before return to the caller :

| <pre>STMFD sp!,{r0-r12, lr}</pre> | ; stack all registers      |
|-----------------------------------|----------------------------|
| •••••                             | ; and the return address   |
| • • • • • • • •                   |                            |
| LDMFD sp!,{r0-r12, pc}            | ; load all the registers   |
|                                   | ; and return automatically |

- \* See the chapter on the ARM Procedure Call Standard in the SDT Reference Manual for further details of register usage within subroutines.
- \* If the pop instruction also had the 'S' bit set (using '^') then the transfer of the PC when in a priviledged mode would also cause the SPSR to be copied into the CPSR (see exception handling module).

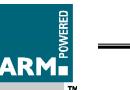

## Direct functionality of Block Data Transfer

- \* When LDM / STM are not being used to implement stacks, it is clearer to specify exactly what functionality of the instruction is:
  - i.e. specify whether to increment / decrement the base pointer, before or after the memory access.
- \* In order to do this, LDM / STM support a further syntax in addition to the stack one:
  - STMIA / LDMIA : Increment After
  - STMIB / LDMIB : Increment Before
  - STMDA / LDMDA : Decrement After
  - STMDB / LDMDB : Decrement Before

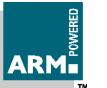

# **Example: Block Copy**

• Copy a block of memory, which is an exact multiple of 12 words long from the location pointed to by r12 to the location pointed to by r13. r14 points to the end of block to be copied.

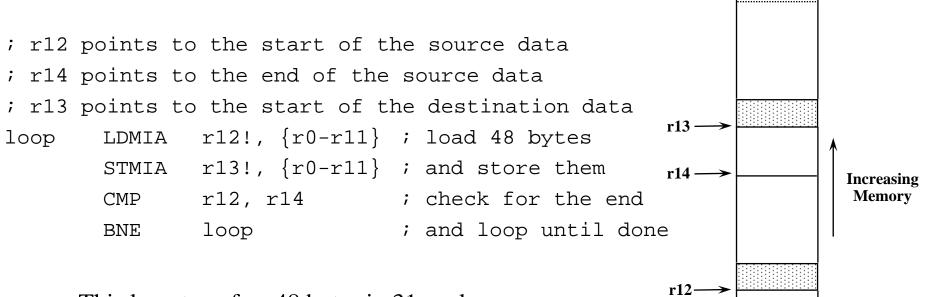

- This loop transfers 48 bytes in 31 cycles
- Over 50 Mbytes/sec at 33 MHz

### Quiz #5

- \* The contents of registers r0 to r6 need to be swapped around thus:
  - r0 moved into r3
  - r1 moved into r4
  - r2 moved into r6
  - r3 moved into r5
  - r4 moved into r0
  - r5 moved into r1
  - r6 moved into r2
- \* Write a segment of code that uses full descending stack operations to carry this out, and hence requires no use of any other registers for temporary storage.

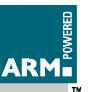

#### **Quiz #5 - Sample Solution**

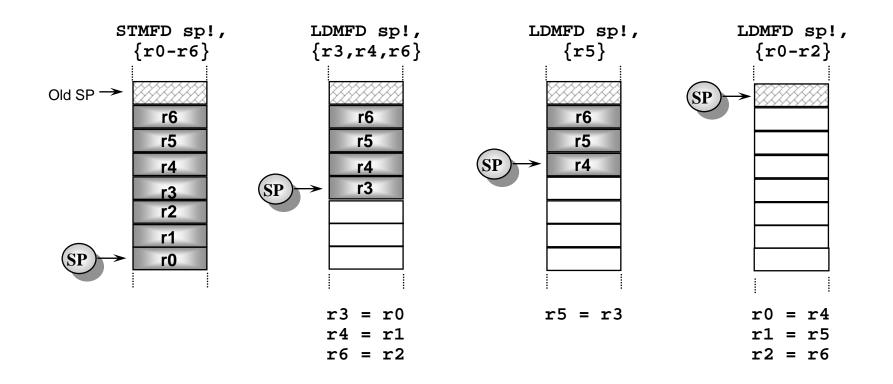

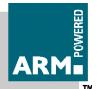

**64** 

# Swap and Swap Byte Instructions

- \* Atomic operation of a memory read followed by a memory write which moves byte or word quantities between registers and memory.
- \* Syntax:
  - SWP{<cond>}{B} Rd, Rm, [Rn]

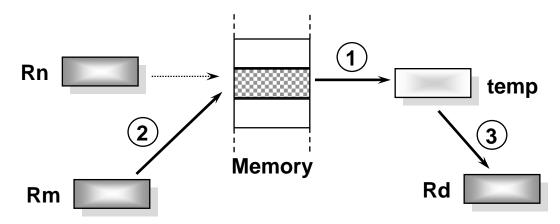

- \* Thus to implement an actual swap of contents make Rd = Rm.
- \* The compiler cannot produce this instruction.

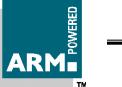

# **Software Interrupt (SWI)**

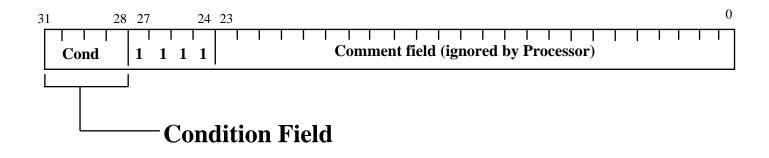

- \* In effect, a SWI is a user-defined instruction.
- \* It causes an exception trap to the SWI hardware vector (thus causing a change to supervisor mode, plus the associated state saving), thus causing the SWI exception handler to be called.
- \* The handler can then examine the comment field of the instruction to decide what operation has been requested.
- \* By making use of the SWI mechansim, an operating system can implement a set of privileged operations which applications running in user mode can request.
- \* See Exception Handling Module for further details.

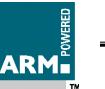

## **PSR Transfer Instructions**

- \* MRS and MSR allow contents of CPSR/SPSR to be transferred from appropriate status register to a general purpose register.
  - All of status register, or just the flags, can be transferred.

\* Syntax:

- MRS{<cond>} Rd,<psr> ; Rd = <psr>
- MSR{<cond>} <psr>,Rm ; <psr> = Rm
- MSR{<cond>} <psrf>,Rm ; <psrf> = Rm

#### where

- <psr> = CPSR, CPSR\_all, SPSR or SPSR\_all
- <psrf> = CPSR\_flg or SPSR\_flg
- \* Also an immediate form
  - MSR{<cond>} <psrf>,#Immediate
  - This immediate must be a 32-bit immediate, of which the 4 most significant bits are written to the flag bits.

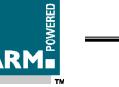

# Using MRS and MSR

- \* Currently reserved bits, may be used in future, therefore:
  - they must be preserved when altering PSR
  - the value they return must not be relied upon when testing other bits.

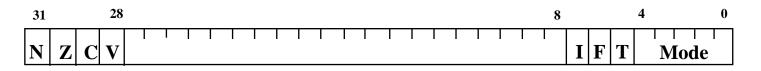

- \* Thus read-modify-write strategy must be followed when modifying any PSR:
  - Transfer PSR to register using MRS
  - Modify relevant bits
  - Transfer updated value back to PSR using MSR
- \* Note:
  - In User Mode, all bits can be read but only the flag bits can be written to.

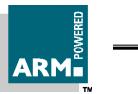

### Quiz #6

- \* Write a short code segment that performs a mode change by modifying the contents of the CPSR
  - The mode you should change to is user mode which has the value 0x10.
  - This assumes that the current mode is a priveleged mode such as supervisor mode.
  - This would happen for instance when the processor is reset reset code would be run in supervisor mode which would then need to switch to user mode before calling the main routine in your application.
  - You will need to use MSR and MRS, plus 2 logical operations.

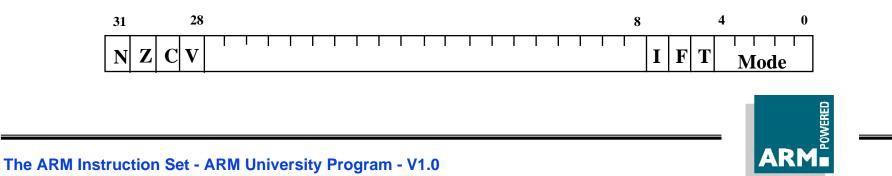

#### **Quiz #6 - Sample Solution**

#### \* Set up useful constants:

| mmask | EQU | 0x1f | ; | mask | to  | clear   | mode | bits |
|-------|-----|------|---|------|-----|---------|------|------|
| userm | EQU | 0x10 | ; | user | mod | de valu | Je   |      |

#### \* Start off here in supervisor mode.

| MRS | r0, cpsr     | ; take a copy of the CPSR                   |
|-----|--------------|---------------------------------------------|
| BIC | r0,r0,#mmask | ; clear the mode bits                       |
| ORR | r0,r0,#userm | ; select new mode                           |
| MSR | cpsr, r0     | <pre>; write back the modified ; CPSR</pre> |

\* End up here in user mode.

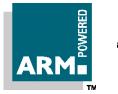

# Main features of the ARM Instruction Set

- \* All instructions are 32 bits long.
- \* Most instructions execute in a single cycle.
- \* Every instruction can be conditionally executed.
- \* A load/store architecture
  - Data processing instructions act only on registers
    - Three operand format
    - Combined ALU and shifter for high speed bit manipulation
  - Specific memory access instructions with powerful auto-indexing addressing modes.
    - 32 bit and 8 bit data types
      - and also 16 bit data types on ARM Architecture v4.
    - Flexible multiple register load and store instructions
- \* Instruction set extension via coprocessors

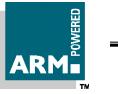

## **Thumb Instruction Set**

- \* 16 bits.
- \* Without conditional execution.
- \* Simpler than the 16-bit counterpart.
- \* A Thumb instruction is expanded into its ARM instruction counterpart by hardware.
- \* Instruction execution just like an ARM instruction.

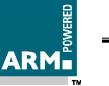

# **Thumb Instruction Set Format**

|    | 15 | 14 | 13 | 12 | 11 | 10      | 9        | B. | 7     | 6        | 5         | 4     | з | 2     | 1             | 0              |                              |                              |      |
|----|----|----|----|----|----|---------|----------|----|-------|----------|-----------|-------|---|-------|---------------|----------------|------------------------------|------------------------------|------|
| 1  | 0  | 0  | 0  | C  | )p | Offset5 |          |    |       |          | F         | ₹s    |   |       | Rd            |                | Move                         | shifted regist               | er   |
| 2  | 0  | 0  | 0  | 1  | 1  | I       | Ор       | Rn | /offs | et3      | F         | Rs Rd |   |       |               | Add/s          | ubtract                      |                              |      |
| 3  | 0  | 0  | 1  | C  | )p | Rd      |          |    |       |          | Offset8   |       |   |       |               |                | compare/add<br>act immediate |                              |      |
| 4  | 0  | 1  | 0  | 0  | 0  | 0       | Op       |    |       |          | F         | Rs Rd |   |       |               |                | ALU o                        | perations                    |      |
| 5  | 0  | 1  | 0  | 0  | 0  | 1       | 0        | 'P | H1    | H2       | Rs/Hs Rd/ |       |   |       | d/He          | 1              |                              | ister operatio<br>h exchange | ns   |
| 6  | 0  | 1  | 0  | 0  | 1  |         | Rd       |    |       |          | Word8     |       |   |       |               | PC-rel         | ative load                   |                              |      |
| 7  | 0  | 1  | 0  | 1  | L  | в       | 0        |    | Ro    |          | F         | ₹b    |   | Rd    |               |                | Load/<br>offset              | store with reg               | iste |
| 8  | 0  | 1  | 0  | 1  | н  | s       | 1        |    | Ro    |          | F         | Rb Rd |   | Rd    |               |                | store sign-ext<br>alfword    | tend                         |      |
| 9  | 0  | 1  | 1  | в  | L  |         | Offset5  |    |       |          |           | ۶b    |   |       | Rd            |                | Load/<br>offset              | store with im:               | ned  |
| 10 | 1  | 0  | 0  | 0  | L  |         | Offset5  |    |       |          |           | ٦۶    |   |       | Rd            |                | Load/                        | store halfword               | ď    |
| 11 | 1  | 0  | 0  | 1  | L  |         | Rd       |    |       |          | Word8     |       |   |       | SP-rel        | ative load/sto | ne                           |                              |      |
| 12 | 1  | 0  | 1  | 0  | SP |         | Rd       |    |       |          |           | Word8 |   |       |               |                | Load                         | address                      |      |
| 13 | 1  | 0  | 1  | 1  | 0  | 0       | 0        | 0  | s     | S SWord7 |           |       |   |       |               |                | Add o                        | ffset to stack               | poi  |
| 14 | 1  | 0  | 1  | 1  | L  | 1       | 0        | R  | Rlist |          |           |       |   |       |               | Push/          | oop registers                | 1                            |      |
| 15 | 1  | 1  | 0  | 0  | L  | Rb      |          |    |       |          | Rlist     |       |   |       | Multip        | le load/store  |                              |                              |      |
| 16 | 1  | 1  | 0  | 1  |    | Co      | Cond     |    |       |          | Soffset8  |       |   |       |               | Condi          | tional branch                | 1-                           |      |
| 17 | 1  | 1  | 0  | 1  | 1  | 1       | 1        | 1  |       | Value8   |           |       |   |       |               |                | Softwa                       | are Interrupt                |      |
| 18 | 1  | 1  | 1  | 0  | 0  |         | Offset11 |    |       |          |           |       |   | Uncor | ditional bran | ch             |                              |                              |      |
| 19 | 1  | 1  | 1  | 1  | н  |         | Offset   |    |       |          |           |       |   |       | Long          | branch with li | ink                          |                              |      |
|    | 15 | 14 | 13 | 12 | 11 | 10      | 9        | B. | 7     | 6        | 5         | 4     | з | 2     | 1             | 0              |                              |                              |      |

te ions gister xtended nmediate nd tore k pointer 181 p

ARM